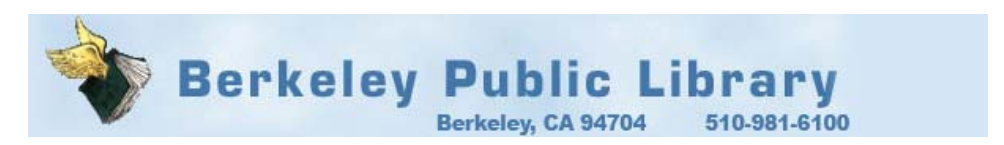

## **Working With Images on BPL Public Computers**

If you have inserted a CD, DVD, floppy disk, or USB Flash Drive, you can view and modify its images with Photoscape.

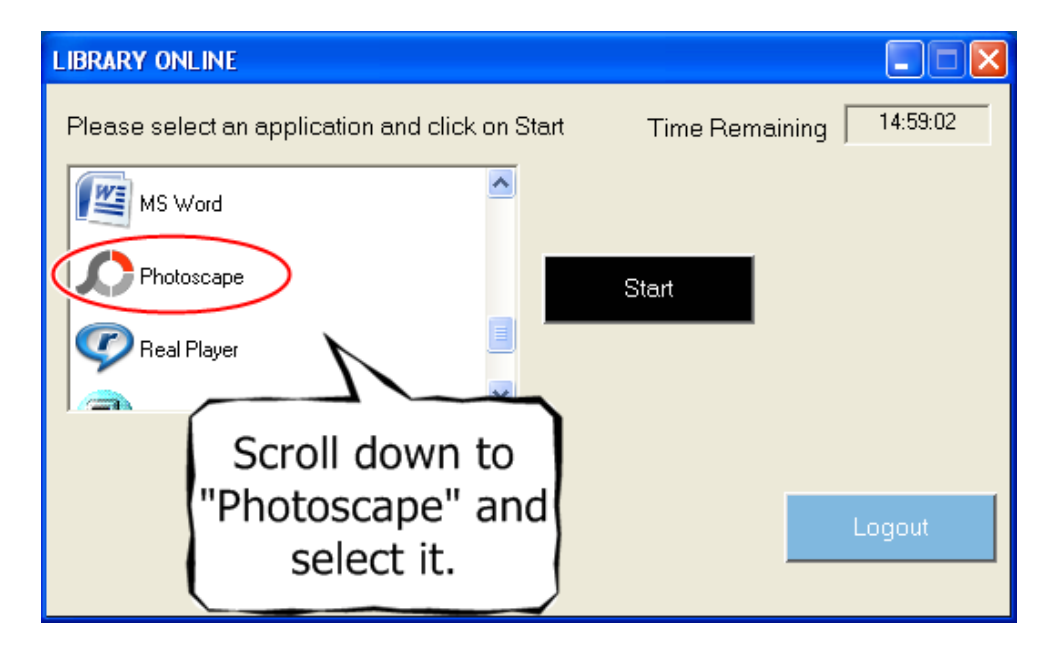

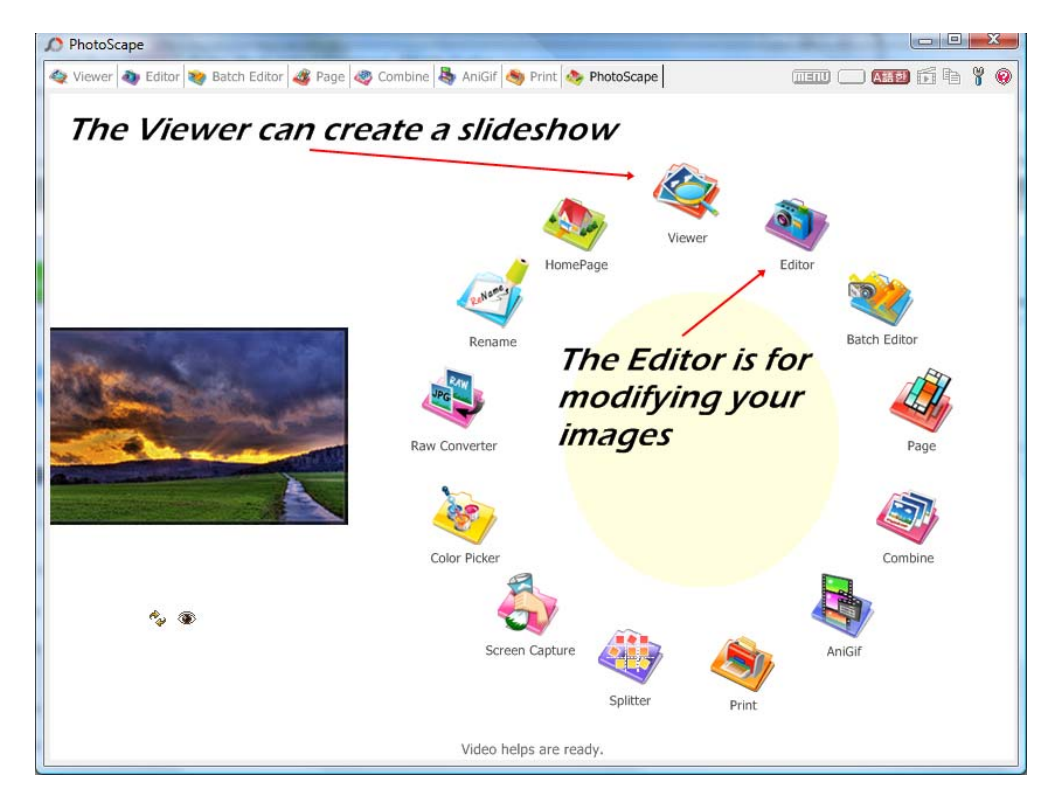

Help using this program is available by clicking the red and white "?" in the top right hand corner of the window.